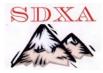

# CC User (aka VE7CC)

By Gary Swartout K7GS & Mel Ming N7GCO

#### Features:

- ✓ Free, Stand Alone spotting program created by one man, VE7CC.
- ✓ User support group <a href="https://groups.io/g/CC-User">https://groups.io/g/CC-User</a>
- ✓ DX and/or Stateside very selective
- ✓ All Bands 2 meter through 160 meter, all or any
- ✓ **All Modes** Skimmers if you want (currently CW and RTTY). They have "#" tacked on the END of the skimmers callsign
- ✓ You Select the Spots you want -- by spotter's country or state and/or by the DX country and/or band

## **Screen Shots:**

1. Configuration User Screen:

| My Call<br>k7GS             |                             | luster | Passwo       | ord (if | req  |
|-----------------------------|-----------------------------|--------|--------------|---------|------|
| Name                        |                             | GMT    | Offset       |         |      |
| gary                        |                             |        | 0            |         |      |
| QТH                         |                             |        | 1            | Grid Sq | uare |
|                             |                             |        | _            | D114.70 |      |
| '                           | Spokan                      | e WA   |              | DN170   | ıŲ   |
| Cluste<br>WS7I-             | r<br>1                      |        |              | MIZE    | ų    |
| Cluste<br>WS7I-             | r<br>1                      | 5      |              | DN170   | ıŲ   |
| Cluste<br>WS7I-<br>E-Mail 6 | r<br>1<br>Address           | 5      | Long         | itude   | iŲ   |
| Cluste<br>WS7I-<br>E-Mail A | r<br>1<br>Address<br>7gs@ms | 5      | Long:<br>Deg |         |      |

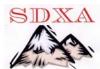

# 2. Configuration Menu

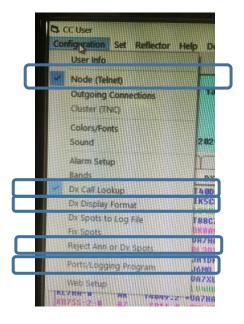

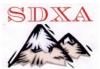

### 3. Set Menu

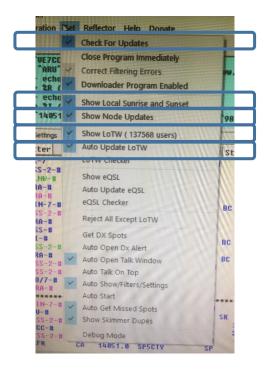

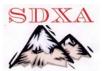

## 4. Settings Screen:

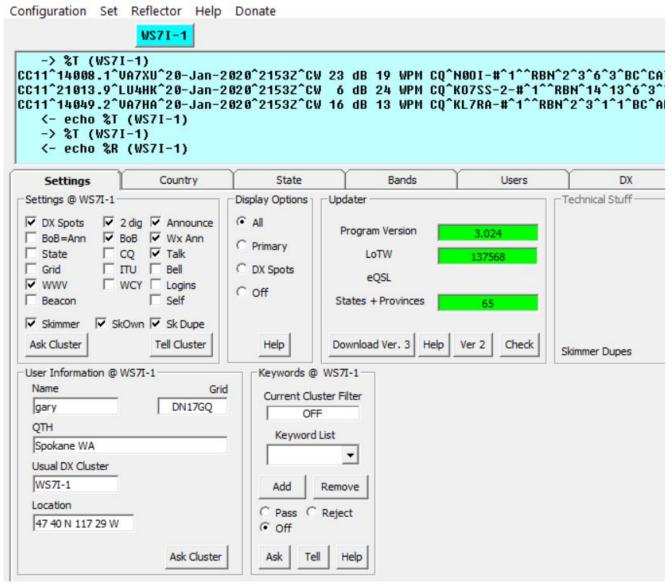

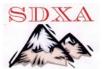

## 5. Country Screen:

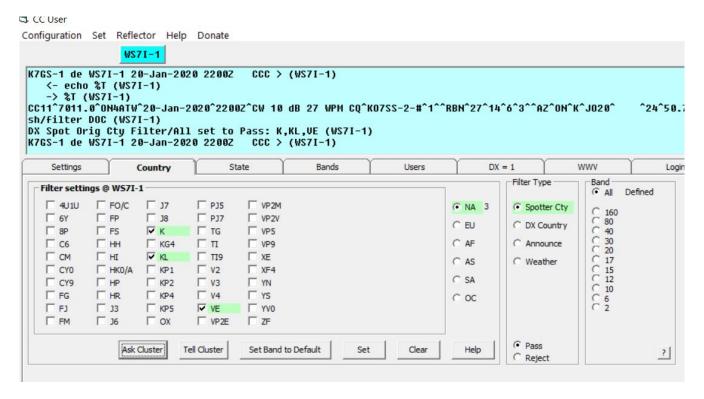

#### 6. State Screen:

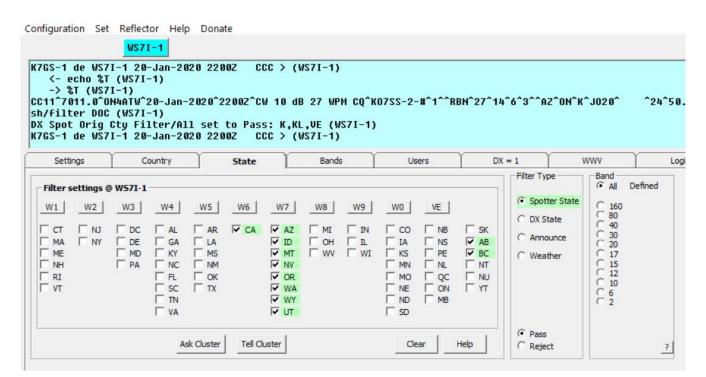

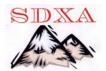

#### 7. Bands

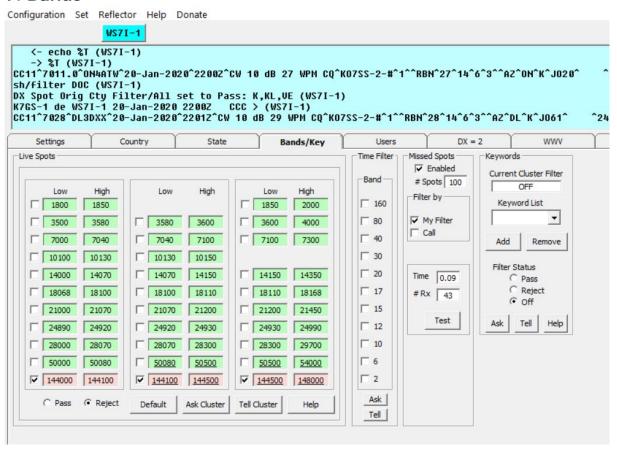

### 8. Login Screen

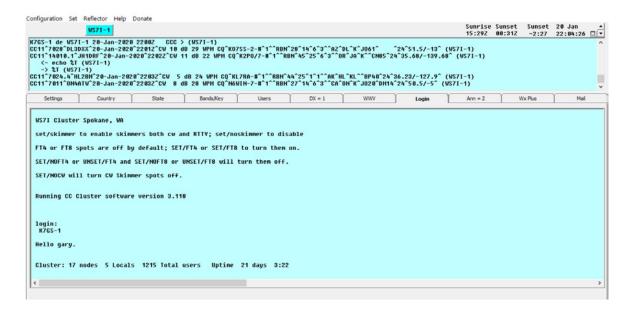

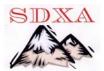

## 9. User Screen:

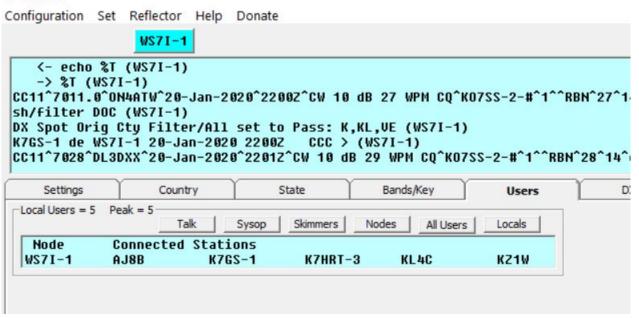

## 10. DX Screen: (all selections made by you)

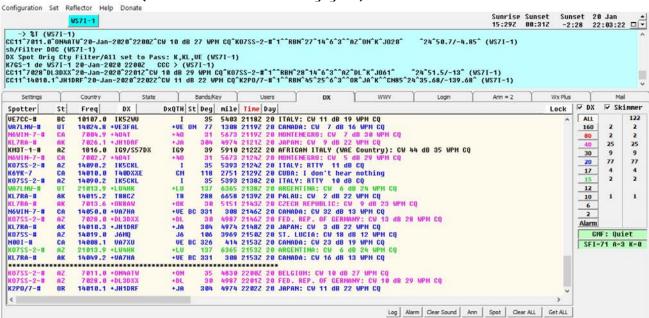

- ✓ Spotter and his state
- ✓ Frequency of the spot
- ✓ Spot's call
- ✓ QTH
- ✓ Bearing

- ✓ Distance
- ✓ Time
- ✓ Day
- ✓ Spot's country
- ✓ Comments

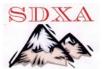

### 11. WWV Screen

WWV reports, text, Grey Line

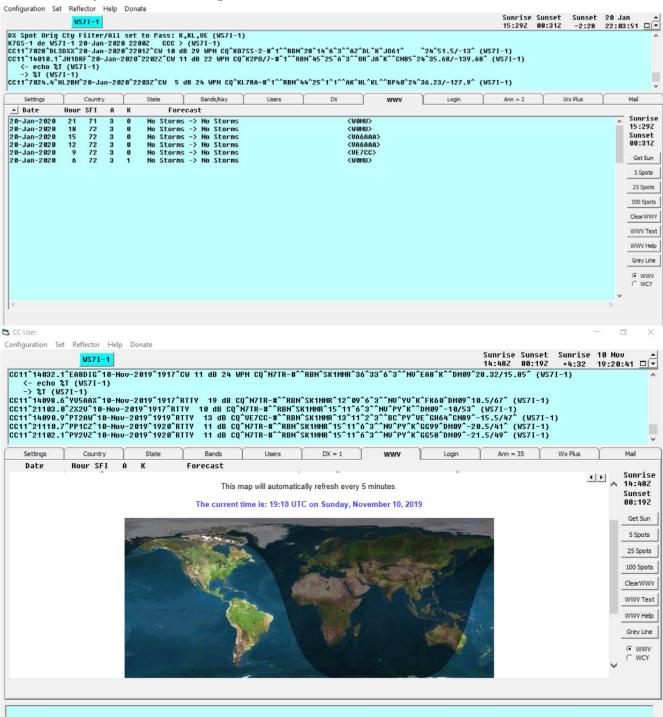

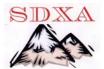

### 12. Announcements Screen

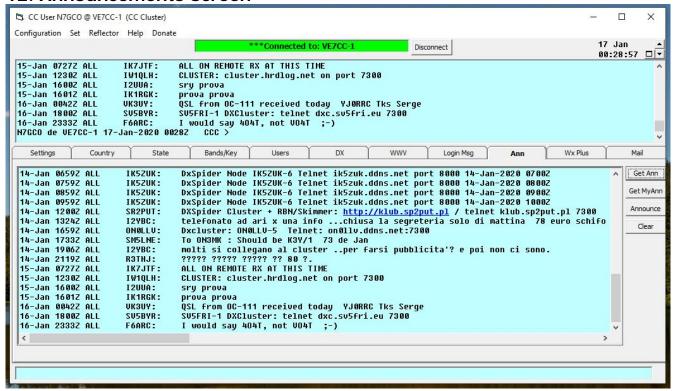

### 13. Mail (between users)

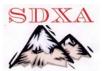

# **OTHER FEATURES:**

**1. Command Bar** – Commands ie. "Show/dx P5, DX 14200 P5AA up 15,...." (See list of commands in Appendix)

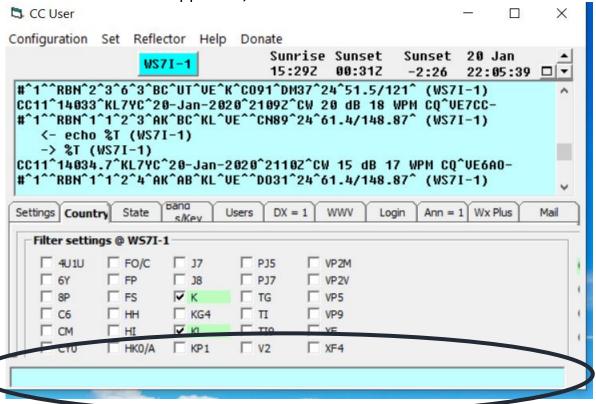

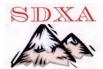

## 2. Chat/Talk

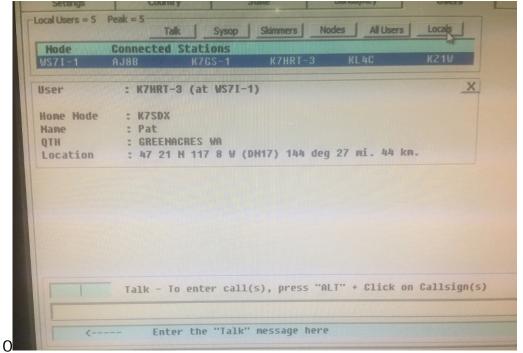

- 3. My sun rise/set
- 4. QRZ pages of any callsign. Just click.
- **5. LOTW Participants** (Shown with + sign ahead of spot's callsign)
- **6. Logging Program Interface** with most contest and logging programs
- 7. Telnet or RF Connection (Thousands of nodes to connect with worldwide. VHF/UHF Packet too)
- **8. Setup Customized** by you on each node. Varied filtering on each for different purposes.
- **9. FT4, FT8m PSK Spots on some Cluster Nodes** Can be filtered in/out with keyword filter

# **Program Download and Installation Instructions:**

"www.BCdxc.org/ve7cc"
Free but donations gladly accepted

#### **LOCAL NODES**

WS7I-1 WS7I.ewarg.org Port 7300

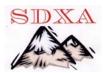

## A Couple of Command Shared by Jay (WS7I)

## FOR FT8/FT4 (These are turned off by default)

To turn on FT8 or FT4 – On the command line type SET/FT4 or SET/FT8 To turn off FT8 or FT4 – On the command line type Set/NOFT4 or SET/NOFT8 or UNSET/FT4 or UNSET/FT8

### **FOR CW**

To turn on CW Skimmer Spots – SET/CW To turn off CW Skimmer Spots – SET/NOCW

Example: You are wanting to see spots for a State you need. It is a three step process.

Step #1 On the Country Tab: (You are setting where the Spot is coming from)

- Set you want only spots from US (K) and Canada (VE)
- Set NA (North America)
- Set Filter type Spotter City
- Set Bands you want
- Check Tell Cluster

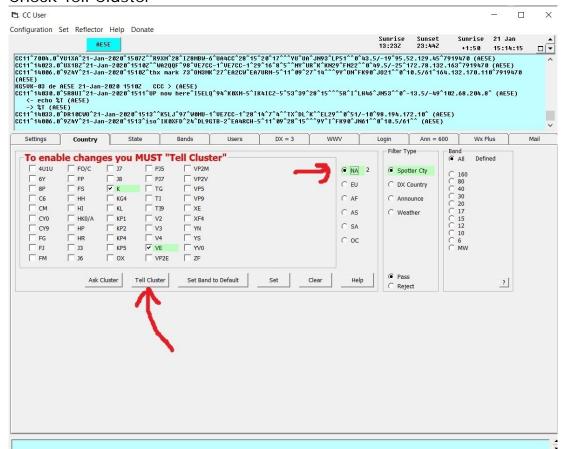

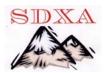

## Step 2 Also on the Country Tab

- Set you want only spots from US
- Set NA (North America)
- Set Filter type DX Country
- Set Bands you want
- Check Tell Cluster

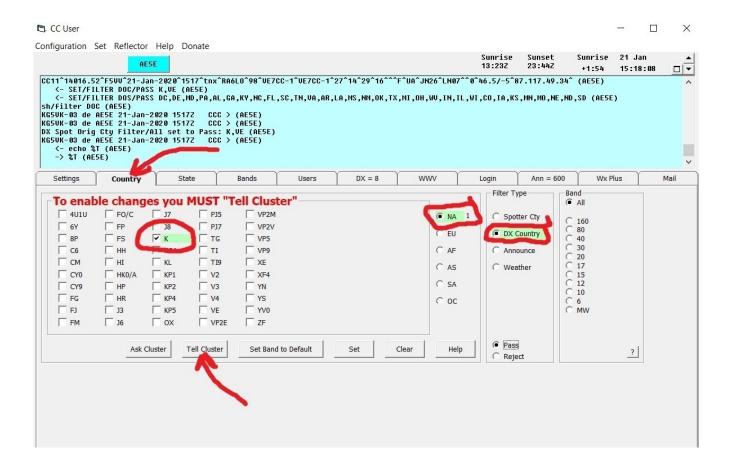

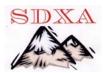

## Step #3 On the STATE tab

- Set you want only spots for the States you are looking for
- Set Filter type DX State
- · Set Bands you want
- Check Tell Cluster

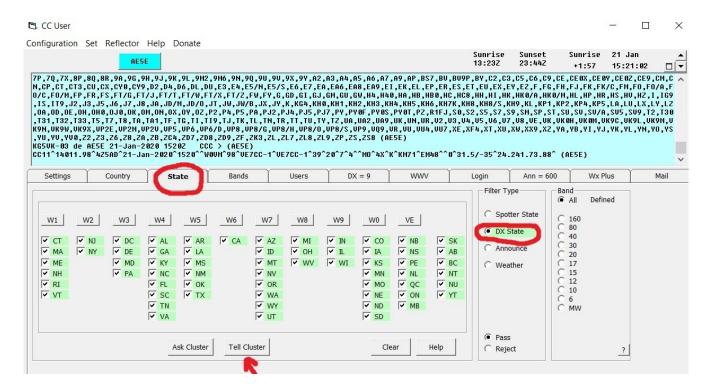

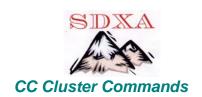

| Announce      | Send an announcement to local USERs. (AN <text message="">)</text>                                                                                                    |
|---------------|----------------------------------------------------------------------------------------------------|
| ANnounce/Full | Send an announcement to all nodes and USERs. (AN/F <text message="">)</text>                                                                                                    |
| вуЕ           | Disconnect from the node. (BYE) or (B)                                                                                                    |
| DX            | Send a DX spot. (DX <callsign> <frequency> or DX <frequency> <callsign>)</callsign></frequency></frequency></callsign>                                                                                                    |
| DXTest        | Returns to USER only. (DXT P5NOW 14006.06) Good for testing RES 1 & RES 2                                                                                                    |
| DIR           | Shows mail messages on the node                                                                                                    |
| DIR/BULLETIN  | Shows mail messages to ALL, BULLETIN and anything not to a call                                                                                                    |
| DIR/NEW       | Shows only mail messages you haven't seen since your last DIR                                                                                                    |
| DIR/OWN       | Shows only mail messages to you including messages to ALL & ones you sent                                                                                                    |
| DIR/SUBJECT   | Shows mail messages with subject you enter. (DIR/SUBJECT ARL)                                                                                                    |
| DELete        | Delete mail messages. (DEL (Msg #) (DEL 1-99) Deletes your messages from 1 to 99                                                                                                    |
| Kill          | Delete mail messages. (K (Msg #) (K 1-99) Deletes your messages from 1 to 99                                                                                                    |
| List          | Shows mail messages on the node                                                                                                    |
| List/NEW      | Shows only mail messages you haven't seen since your last DIR or L                                                                                                    |
| List/OWN      | Shows only mail messages to you including messages to ALL & ones you sent                                                                                                    |
| QUIT          | Disconnect from the node                                                                                                    |
| READ          | Read cluster mail. (READ <message #="">) See Mail Send/Receive below</message>                                                                                                    |
| REply         | REply without a number following replies to the last mail message you read. REply <#> replies to the message with that number given. REply/DELete replies to message and delets it. REply/DELete/RR replies to message, delets message and gets a return receipt. REply/RR replies to message and gets a return receipt. |
| SEND          | (SEND <callsign>) Sends mail to that callsign. SEND <local> to just send a message to local node USERs. SEND <all>, SEND <forsale> and SEND <dxnews> will be passed to all nodes for all USED.</dxnews></forsale></all></local></callsign>                                                                               |
| SET/ANN       | Turn on announcements                                                                                                    |
| SET/BEACON    | Turn on beacon spots. These are spots ending in "/B" or "BCN"                                                                                                    |
| SET/BEEP      | Turn on a beep for DX and Announcement spots                                                                                                    |
| SET/BOB       | Turn on bottom of band DX spots                                                                                                    |
| SET/DX        | Turn on DX spot announcements                                                                                                    |
| SET/DXCQ      | Turn on CQ Zone in DX info for DX spots                                                                                                    |
| SET/DXITU     | Turn on ITU Zone in DX info for DX spots                                                                                                    |
| SET/DXS       | Turn on US state/province or country in DX info for DX spots                                                                                                    |
| SET/USSTATE   | Turn on US state or Canadian province spotter in DX info for DX spots                                                                                                    |
|               |                                                                                                    |

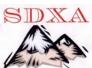

| SET/FILTER    | See Band & Mode Filtering Below                                                                                                  |  |  |  |  |
|---------------|----------------------------------------------------------------------------------------------------|--|--|--|--|
| SET/GRID      | Turns on DX Grid, toggles CQ Zone, ITU Zone, & US State to off                                                                   |  |  |  |  |
| SET/HOME      | Tell cluster your home node. (SET/HOME <node call="">) If you normally connect to K8SMC then it would be (SET/HOME K8SMC)</node> |  |  |  |  |
| SET/LOCATION  | Set your location (lat/lon) of your station. (SET/LOCATION 42 17 N 84 21 W)                                                      |  |  |  |  |
| I             |                                                                                                    |  |  |  |  |
| SET/LOGIN     | Tells cluster to send USER connects and disconnects.                                                                             |  |  |  |  |
| SET/NAME      | Set your name (SET/NAME <first name="">)</first>                                                                                 |  |  |  |  |
| SET/NOANN     | Turn off announcements.                                                                                                    |  |  |  |  |
| SET/NOBEACON  | Turn off beacon spots. These are spots ending in "/B" or "BCN"                                                                   |  |  |  |  |
| SET/NOBEEP    | Turn off a beep for DX and Announcement spots .                                                                                  |  |  |  |  |
| SET/NOBOB     | Turn off bottom of band DX spots.                                                                                                |  |  |  |  |
| SET/NOCQ      | Turn off CQ Zone in spot announcements.                                                                                          |  |  |  |  |
| SET/NODX      | Turn off DX spot announcements.                                                                                                  |  |  |  |  |
| SET/NODXCQ    | Turn off CQ Zone in DX info for DX spots                                                                                         |  |  |  |  |
| SET/NODXITU   | Turn off ITU Zone in DX info for DX spots                                                                                        |  |  |  |  |
| SET/NODXS     | Turn off US state/province or country in DX info for DX spots                                                                    |  |  |  |  |
| SET/NOUSSTATE | Turn off US state or Canadian province spotter in DX info for DX spots                                                           |  |  |  |  |
| SET/NOGRID    | Turn off DX Grids in spot announcements                                                                                          |  |  |  |  |
| SET/NOITU     | Turn off ITU Zone in spot announcements                                                                                          |  |  |  |  |
| SET/NOLOGIN   | Stops cluster from sending USER connects and disconnects                                                                         |  |  |  |  |
| SET/NOOWN     | Turn off skimmer spots for your own call                                                                                         |  |  |  |  |
| SET/NOSELF    | Turn off self spots by other users                                                                                               |  |  |  |  |
| SET/NOSKIMMER | Turn off Skimmer spots                                                                                                    |  |  |  |  |
| SET/NOTALK    | Turn off the display of talk messages                                                                                            |  |  |  |  |
| SET/NOWCY     | Turn off the display of WCY spots                                                                                                |  |  |  |  |
| SET/NOWWV     | Turn off the display of WWV spots                                                                                                |  |  |  |  |
| SET/NOWX      | Turn off the display of weather announcements                                                                                    |  |  |  |  |
| SET/OWN       | Turn on Skimmer spots for own call                                                                                               |  |  |  |  |
| SET/NOLOGIN   | Stops cluster from sending USER connects and disconnects                                                                         |  |  |  |  |
| SET/QRA       | Input your Grid Square. (SET/QRA EN72)                                                                                           |  |  |  |  |

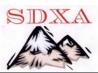

| SET/QTH     | Set your city and state. (SET/QTH <city, state="">) DX <city, country=""></city,></city,>                                                                                                    |  |  |  |
|-------------|----------------------------------------------------------------------------------------------------|--|--|--|
| SET/RES 1   | Tells CC-Cluster to give you 1 decimal point rounding in DX spots                                                                                                    |  |  |  |
| SET/RES 2   | Tells CC-Cluster to give you 2 decimal point rounding in DX spots                                                                                                    |  |  |  |
| SET/SELF    | Turn on self spots by other users                                                                                                    |  |  |  |
| SET/SKIMMER | Turn on Skimmer spots                                                                                                    |  |  |  |
| SET/TALK    | Turn on the display of talk messages                                                                                                    |  |  |  |
| SET/USSTATE | Turns on US State, toggles CQ Zone, DX Grid, & ITU Zone to off                                                                                                    |  |  |  |
| SET/WCY     | Turn on the display of WCY spots                                                                                                    |  |  |  |
| SET/WIDTH   | Sets the line width for DX spots, normally this has been 80 characters. Depending on your logging program you can use anything between 45 to 130 characters, SET/WIDTH XX where XX is the number of characters. |  |  |  |
| SET/WWV     | Turn on the display of WWV spots                                                                                                    |  |  |  |

| SET/WX Turn on the display of weather announcements  SHow/CL Node Info and CCC Uptime See SH/VERSION  SHow/CONF Shows nodes and callsigns of USERs, only nodes called LOCAL by Sysop.  SHOw/DX Shows last 30 spots  SHow/DX <call> Shows last 30 spots for that call  SHow/DX/<number> Shows that number of spots. SH/DX/100  SHOw/DX <band> Shows spots on that band. SH/DX 20 for 20 meters  SHow/DX <freq> Shows spots by frequency range. Syntax = SH/DX 7020-7130  SHOw/DX <pre> SHow/DX 'Freq&gt; Shows spots where the comment field contains (rtty)  SHow/DXBY <call> Shows spots where spotter = Call  SHOw/FDX Shows real time formatted dx spots.  SHOw/FILTER Shows how you have your filters set.  SHOw/HEAD <call> Shows last 30 spots allowed by your filter settings.  SHOW/MYDX Shows last 30 spots allowed by your filter settings.  SHOW/MYDX <call> Shows last 30 spots for the call allowed by your filter settings.  SHOW/MYDX/<num-< th=""><th></th><th></th></num-<></call></call></call></pre></freq></band></number></call>                                                                   |                                                                                                    |                                                                                    |
|----------------------------------------------------------------------------------------------------|----------------------------------------------------------------------------------------------------|------------------------------------------------------------------------------------|
| SHow/CONF Shows nodes and callsigns of USERs, only nodes called LOCAL by Sysop.  SHow/DX Shows last 30 spots  SHow/DX <call> Shows last 30 spots for that call  SHow/DX/<number> Shows that number of spots. SH/DX/100  SHow/DX <band> Shows spots on that band. SH/DX 20 for 20 meters  SHow/DX / Freq&gt; Shows spots by frequency range. Syntax = SH/DX 7020-7130  SHow/DX <pre> SHow/DX <pre> Shows all spots for a country, standard prefix not necessary, asterisk needed  SHow/DX 'rtty' Shows spots where the comment field contains (rtty)  SHow/DXBY <call> Shows spots where spotter = Call  SHow/FDX Shows real time formatted dx spots.  SHow/FILTER Shows how you have your filters set.  SHow/HEAD <call> Shows heading - distance and bearing for the call.  SHow/MYANN Shows last 5 announcements allowed by your filter settings.  SHow/MYDX <shows 30="" <call="" allowed="" by="" call="" filter="" for="" last="" mydx="" settings.="" show="" spots="" the="" your=""> Shows last 30 spots for the call allowed by your filter settings.</shows></call></call></pre></pre></band></number></call> | SET/WX                                                                                                  | Turn on the display of weather announcements                                       |
| SHow/DX   Shows last 30 spots   SHow/DX < Call>   Shows last 30 spots for that call   SHow/DX/ <number>   Shows that number of spots. SH/DX/100   SHow/DX &lt; Band&gt;   Shows spots on that band. SH/DX 20 for 20 meters   SHow/DX &lt; Freq&gt;   Shows spots by frequency range. Syntax = SH/DX 7020-7130   SHow/DX &lt; prefix*&gt;   Shows all spots for a country, standard prefix not necessary, asterisk needed   SHow/DX 'rtty'   Shows spots where the comment field contains (rtty)   SHow/DXBY &lt; call&gt;   Shows spots where spotter = Call   SHow/FDX   Shows real time formatted dx spots.   SHow/FILTER   Shows how you have your filters set.   SHow/HEAD &lt; Call&gt;   Shows heading - distance and bearing for the call.   SHow/MYANN   Shows last 5 announcements allowed by your filter settings.   SHow/MYDX   Shows last 30 spots allowed by your filter settings.   SHow/MYDX &lt; Call&gt;   Shows last 30 spots for the call allowed by your filter settings.</number>                                                                                                    | SHow/CL                                                                                                 | Node Info and CCC Uptime See SH/VERSION                                            |
| SHow/DX <call> Shows last 30 spots for that call  SHow/DX/<number> Shows that number of spots. SH/DX/100  SHow/DX <band> Shows spots on that band. SH/DX 20 for 20 meters  SHow/DX/ <freq> Shows spots by frequency range. Syntax = SH/DX 7020-7130  SHow/DX <pre> SHow/DX <pre> Shows all spots for a country, standard prefix not necessary, asterisk needed  SHow/DX 'rtty' Shows spots where the comment field contains (rtty)  SHow/DXBY <call> Shows spots where spotter = Call  SHow/FDX Shows real time formatted dx spots.  SHow/FILTER Shows how you have your filters set.  SHow/HEAD <call> Shows heading - distance and bearing for the call.  SHow/MYANN Shows last 5 announcements allowed by your filter settings.  SHow/MYDX Shows last 30 spots allowed by your filter settings  SHow/MYDX <call> Shows last 30 spots for the call allowed by your filter settings.</call></call></call></pre></pre></freq></band></number></call>                                                                                                    | SHow/CONF                                                                                               | Shows nodes and callsigns of USERs, only nodes called LOCAL by Sysop.              |
| SHow/DX/ <number> Shows that number of spots. SH/DX/100  SHow/DX <band> Shows spots on that band. SH/DX 20 for 20 meters  SHow/DX/ <freq> Shows spots by frequency range. Syntax = SH/DX 7020-7130  SHow/DX <pre>SHow/DX <pre>Shows all spots for a country, standard prefix not necessary, asterisk needed  SHow/DX 'rtty' Shows spots where the comment field contains (rtty)  SHow/DXBY <call> Shows spots where spotter = Call  SHow/FDX Shows real time formatted dx spots.  SHow/FILTER Shows how you have your filters set.  SHow/HEAD <call> Shows heading - distance and bearing for the call.  SHow/MYANN Shows last 5 announcements allowed by your filter settings.  SHow/MYDX Shows last 30 spots allowed by your filter settings.  SHow/MYDX <call> Shows last 30 spots for the call allowed by your filter settings.</call></call></call></pre></pre></freq></band></number>                                                                                                    | SHow/DX                                                                                                 | Shows last 30 spots                                                                |
| SHow/DX <band> Shows spots on that band. SH/DX 20 for 20 meters  SHow/DX/ <freq> Shows spots by frequency range. Syntax = SH/DX 7020-7130  SHow/DX <pre>SHow/DX <pre>Shows all spots for a country, standard prefix not necessary, asterisk needed  SHow/DX 'rtty' Shows spots where the comment field contains (rtty)  SHow/DXBY <call> Shows spots where spotter = Call  SHow/FDX Shows real time formatted dx spots.  SHow/FILTER Shows how you have your filters set.  SHow/HEAD <call> Shows heading - distance and bearing for the call.  SHow/MYANN Shows last 5 announcements allowed by your filter settings.  SHow/MYDX Shows last 30 spots allowed by your filter settings.  SHow/MYDX <call> Shows last 30 spots for the call allowed by your filter settings.</call></call></call></pre></pre></freq></band>                                                                                                    | SHow/DX <call></call>                                                                                   | Shows last 30 spots for that call                                                  |
| SHow/DX/ <freq> Shows spots by frequency range. Syntax = SH/DX 7020-7130  SHow/DX <pre> Shows all spots for a country, standard prefix not necessary, asterisk needed  SHow/DX 'rtty' Shows spots where the comment field contains (rtty)  SHow/DXBY <call> Shows spots where spotter = Call  SHow/FDX Shows real time formatted dx spots.  SHow/FILTER Shows how you have your filters set.  SHow/HEAD <call> Shows heading - distance and bearing for the call.  SHow/MYANN Shows last 5 announcements allowed by your filter settings.  SHow/MYDX Shows last 30 spots allowed by your filter settings  SHow/MYDX <call> Shows last 30 spots for the call allowed by your filter settings.</call></call></call></pre></freq>                                                                                                    | SHow/DX/ <number></number>                                                                              | Shows that number of spots. SH/DX/100                                              |
| SHow/DX <pre>Shows all spots for a country, standard prefix not necessary, asterisk needed SHow/DX 'rtty'</pre>                                                                                                    | SHow/DX <band></band>                                                                                   | Shows spots on that band. SH/DX 20 for 20 meters                                   |
| SHow/DX 'rtty'  Shows spots where the comment field contains (rtty)  SHow/DXBY <call> Shows spots where spotter = Call  SHow/FDX  Shows real time formatted dx spots.  SHow/FILTER  Shows how you have your filters set.  SHow/HEAD <call> Shows heading - distance and bearing for the call.  SHow/MYANN  Shows last 5 announcements allowed by your filter settings.  SHow/MYDX  Shows last 30 spots allowed by your filter settings  SHow/MYDX <call> Shows last 30 spots for the call allowed by your filter settings.</call></call></call>                                                                                                    | SHow/DX/ <freq></freq>                                                                                  | Shows spots by frequency range. Syntax = SH/DX 7020-7130                           |
| SHow/DXBY <call> Shows spots where spotter = Call  SHow/FDX Shows real time formatted dx spots.  SHow/FILTER Shows how you have your filters set.  SHow/HEAD <call> Shows heading - distance and bearing for the call.  SHow/MYANN Shows last 5 announcements allowed by your filter settings.  SHow/MYDX Shows last 30 spots allowed by your filter settings  SHow/MYDX <call> Shows last 30 spots for the call allowed by your filter settings.</call></call></call>                                                                                                    | SHow/DX <prefix*></prefix*>                                                                             | Shows all spots for a country, standard prefix not necessary, asterisk needed      |
| SHow/FDX Shows real time formatted dx spots.  SHow/FILTER Shows how you have your filters set.  SHow/HEAD <call> Shows heading - distance and bearing for the call.  SHow/MYANN Shows last 5 announcements allowed by your filter settings.  SHow/MYDX Shows last 30 spots allowed by your filter settings  SHow/MYDX <call> Shows last 30 spots for the call allowed by your filter settings.</call></call>                                                                                                    | SHow/DX 'rtty'                                                                                          | Shows spots where the comment field contains (rtty)                                |
| SHow/FILTER Shows how you have your filters set.  SHow/HEAD <call> Shows heading - distance and bearing for the call.  SHow/MYANN Shows last 5 announcements allowed by your filter settings.  SHow/MYDX Shows last 30 spots allowed by your filter settings  SHow/MYDX <call> Shows last 30 spots for the call allowed by your filter settings.</call></call>                                                                                                    | SHow/DXBY <call></call>                                                                                 | Shows spots where spotter = Call                                                   |
| SHow/HEAD <call> Shows heading - distance and bearing for the call.  SHow/MYANN Shows last 5 announcements allowed by your filter settings.  SHow/MYDX Shows last 30 spots allowed by your filter settings  SHow/MYDX <call> Shows last 30 spots for the call allowed by your filter settings.</call></call>                                                                                                    | SHow/FDX                                                                                                | Shows real time formatted dx spots.                                                |
| SHow/MYANN Shows last 5 announcements allowed by your filter settings.  SHow/MYDX Shows last 30 spots allowed by your filter settings  SHow/MYDX <call> Shows last 30 spots for the call allowed by your filter settings.</call>                                                                                                    | SHow/FILTER                                                                                             | Shows how you have your filters set.                                               |
| SHow/MYDX Shows last 30 spots allowed by your filter settings  SHow/MYDX <call> Shows last 30 spots for the call allowed by your filter settings.</call>                                                                                                    | SHow/HEAD <call></call>                                                                                 | Shows heading - distance and bearing for the call.                                 |
| SHow/MYDX <call> Shows last 30 spots for the call allowed by your filter settings.</call>                                                                                                    | SHow/MYANN                                                                                              | Shows last 5 announcements allowed by your filter settings.                        |
|                                                                                                    | SHow/MYDX                                                                                               | Shows last 30 spots allowed by your filter settings                                |
| SHow/MYDX/ <num- 100<="" allowed="" by="" filter.="" mydx="" number="" of="" sh="" shows="" spots="" td="" that="" your=""><td>SHow/MYDX <call></call></td><td>Shows last 30 spots for the call allowed by your filter settings.</td></num->                                                                                                    | SHow/MYDX <call></call>                                                                                 | Shows last 30 spots for the call allowed by your filter settings.                  |
|                                                                                                    | SHow/MYDX/ <num-< td=""><td>Shows that number of spots allowed by your filter. SH/MYDX/100</td></num-<> | Shows that number of spots allowed by your filter. SH/MYDX/100                     |
| SHow/MYDX <band> Shows spots on that band allowed by your filter settings. SH/MYDX 20 for 20 meters</band>                                                                                                    | SHow/MYDX <band></band>                                                                                 | Shows spots on that band allowed by your filter settings. SH/MYDX 20 for 20 meters |

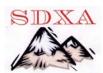

| SHow/MYFDX              | Shows last 30 spots allowed by your filter settings.                                                 |
|-------------------------|----------------------------------------------------------------------------------------------------|
| SHow/MYWX               | Shows last 5 weather announcements allowed by your filter settings.                                  |
| SHow/RES                | Shows the number of digits after the decimal point for frequencies                                   |
| SHow/SETTINGS           | Shows information on the node for your call and how you are setup.                                   |
| SHow/STATION            | Shows information on the node for a station. (SH/STA <callsign>)</callsign>                          |
| SHow/SUN                | Shows local sunrise and sunset times. (SH/SUN <prefix.) country<="" for="" td="" that=""></prefix.)> |
| SHow/TIME               | Shows GMT time.                                                                                      |
| SHow/TIME <call></call> | Shows local time for the call.                                                                       |
| SHow/USDB               | Shows State/Province for US/VE calls. (SH/USDB <callsign>)</callsign>                                |
| SHow/USERS              | Shows callsigns of everyone connected to the local node.                                             |
| SHow/VERSION            | Shows the CCC and Winsock Versions and Winsock Uptime for connections.                               |
| SHow/WIDTH              | Shows the length of a DX Spot. Normally 80 characters.                                               |
| SHow/WWV                | Shows WWV info, (SH/WWV) gives last 5 (SH/WWV/99) gives last 99                                      |
| SHow/WCY                | Shows last 5 DK0WCY, similar to WWV                                                                  |
| Talk                    | Send a talk message to someone on the node. (T <callsign> <message>)</message></callsign>            |
| IINSET/                 | This command can be used instead of SET/NO. Compatibility for DX-Spider USERs                        |

| UNSET/ | This command can be used instead of SET/NO, Compatibility for DX-Spider USERs                               |  |  |  |  |
|--------|----------------------------------------------------------------------------------------------------|--|--|--|--|
| wно    | This command will return a list of connections in alphabetical order. Items are: Call User/Node Name IP/AGW |  |  |  |  |
| wx     | The command "WX" will send a local weather announcement. (WX Sunny and Warm)                                |  |  |  |  |

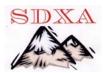

## **Most Common Used Filter Commands**

| Filter Settings:                                | believe the best way is to download VE7CC's CC-USER FREE program at: http://ve7cc.net                                                                                  |  |  |  |  |  |
|-------------------------------------------------|----------------------------------------------------------------------------------------------------|--|--|--|--|--|
| THE STREET                                      | and use it to do your settings.                                                                                                    |  |  |  |  |  |
|                                                 |                                                                                                    |  |  |  |  |  |
|                                                 | Filters are mostly default to off, but one simple setting for say someone in the US or Canada that                                                                     |  |  |  |  |  |
|                                                 | is happy seeing spots from just the US and Canada can do a quick setting for this: SET/FILTER K,VE/PASS                                                                |  |  |  |  |  |
|                                                 | spots from just the CS and Canada can do a quick setting for this. SE1/F1E1ER K, VE/1 ASS                                                                              |  |  |  |  |  |
| SH/FILTER                                       | Shows all of your USER filter settings                                                                                                    |  |  |  |  |  |
|                                                 | Show setting for specific filter,                                                                                                    |  |  |  |  |  |
|                                                 | <aaa> = filter name. SH/FIL-</aaa>                                                                                                    |  |  |  |  |  |
|                                                 | TER DOC = DX Origination                                                                                                    |  |  |  |  |  |
| SH/FILTER <aaa></aaa>                           | Country SH/FILTER DOS = DX Origination State SH/FILTER                                                                                                    |  |  |  |  |  |
| SII/FILTER \aaa>                                | AOC = Announce Origination                                                                                                    |  |  |  |  |  |
|                                                 | Country SH/FILTER AOS =                                                                                                    |  |  |  |  |  |
|                                                 | Announce Origination State                                                                                                    |  |  |  |  |  |
|                                                 | SH/FILTER WOC = Weather                                                                                                    |  |  |  |  |  |
|                                                 | Origination Country SH/FIL-                                                                                                    |  |  |  |  |  |
|                                                 | TER WOS = Weather Origina-<br>tion State SH/FILTER DXCTY                                                                                                    |  |  |  |  |  |
|                                                 | = DX spot CounTrY SH/FIL-                                                                                                    |  |  |  |  |  |
|                                                 | TER DXSTATE = DX spot                                                                                                    |  |  |  |  |  |
|                                                 | STATE                                                                                                    |  |  |  |  |  |
|                                                 |                                                                                                    |  |  |  |  |  |
| SET/NOFILTER                                    | Resets all filters to default. If you suspect you have entered invalid filter command or com-                                                                          |  |  |  |  |  |
| JE 1/NOTIL TEX                                  | mands, reset and start over.                                                                                                    |  |  |  |  |  |
| SET/FILTER <aaa>/OFF</aaa>                      | Turn off specific filter. <aaa> = filter name (see SH/FILTER <aaa>)</aaa></aaa>                                                                                        |  |  |  |  |  |
| SET/FILTER K,VE/PASS                            | This would be the most common filter setting for say someone in the United States or Canada to                                                                         |  |  |  |  |  |
| ,,                                              | set so as to only see spots that originated in the US or Canada.                                                                                                    |  |  |  |  |  |
|                                                 | Set specific filter.                                                                                                    |  |  |  |  |  |
|                                                 | <aa> = filter name (see SH/FILTER <aaa></aaa></aa>                                                                                                    |  |  |  |  |  |
|                                                 | <pre><p r=""> = PASS or REJECT <bbb> = Country or State</bbb></p></pre>                                                                                                |  |  |  |  |  |
| SET/FILTER <aaa>/<p r=""> <bbb></bbb></p></aaa> | Example #1: SET/FILTER DOC/PASS EA,OH,G This would set your filter to pass origi-                                                                                      |  |  |  |  |  |
|                                                 | nated spots from Spain, Finland and England only.                                                                                                    |  |  |  |  |  |
|                                                 | Example #2: SET/FILTER DXCTY/PASS F,OH This would set your filter to pass spots for                                                                                    |  |  |  |  |  |
|                                                 | France and Finland only.                                                                                                    |  |  |  |  |  |
|                                                 |                                                                                                    |  |  |  |  |  |
| DX Band Mode Filtering                          | The DXBM filter has many variations for your settings, it is defaulted to receive all DX spots for all modes from 160 to 10 meters, (see Band & Mode Filtering below). |  |  |  |  |  |

## **Band and Mode**

You can tailor the DX spots from CC Cluster to only the bands and modes that interest you. The default setting for new users is to receive all DX spots from 160 to 10 meters, all modes. To reset the band/mode filter to pass everything, enter "SET/FILTER DXBM/OFF". To display your current settings, enter "SH/FILTER DXBM". You can change any band or band/mode

You can set the band or band/mode to either pass or reject. You can add items one at a time, or all at once.

## For example:

To add 6 meters, you enter "SET/FILTER DXBM/PASS 6".

To delete 80 meter and 40 meter CW, enter "SET/FILTER DXBM/REJECT 80-CW,40-CW"

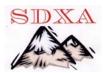

Although the band/mode has a "mode" name, it does not mean that when you select 40-RTTY that you are selecting only RTTY spots. What it really means is that you are selecting the frequency range in the following table that corresponds to this name. In this case 7040-7100. The actual mode may be anything. The only thing you have selected is a frequency range.

## **DX FREQUENCIES**

| Band Mode | Low    | High   | <b>Band Mode</b> | Low    | High   | <b>Band Mode</b> | Low    | High     |
|-----------|--------|--------|------------------|--------|--------|------------------|--------|----------|
| 160-CW    | 1800   | 1850   |                  |        |        | 160-SSB          | 1850   | 2000     |
| 80-CW     | 3500   | 3580   | 80-RTTY          | 3580   | 3700   | 80-SSB           | 3700   | 4000     |
|           |        |        |                  |        |        | 60-SSB           | 5260   | 5405     |
| 40-CW     | 7000   | 7040   | 40-RTTY          | 7040   | 7100   | 40-SSB           | 7100   | 7300     |
| 30-CW     | 10100  | 10130  | 30-RTTY          | 10130  | 10150  |                  |        |          |
| 20-CW     | 14000  | 14070  | 20-RTTY          | 14070  | 14150  | 20-SSB           | 14150  | 14350    |
| 17-CW     | 18068  | 18100  | 17-RTTY          | 18100  | 18110  | 17-SSB           | 18110  | 18168    |
| 15-CW     | 21000  | 21070  | 15-RTTY          | 21070  | 21200  | 15-SSB           | 21200  | 21450    |
| 12-CW     | 24890  | 24920  | 12-RTTY          | 24920  | 24930  | 12-SSB           | 24930  | 24990    |
| 10-CW     | 28000  | 28070  | 10-RTTY          | 28070  | 28300  | 10-SSB           | 28300  | 29700    |
| 6-CW      | 50000  | 50080  | 6-SSB            | 50080  | 50500  | 6-FM             | 50500  | 54000    |
|           |        |        |                  |        |        | 4-MTR            | 70000  | 70650    |
| 2-CW      | 144000 | 144100 | 2-SSB            | 144100 | 144500 | 2-FM             | 144500 | 148000   |
| 1-CW      | 220000 | 221000 | 1-SSB            | 222000 | 224000 | 1-FM             | 221000 | 222000   |
|           |        |        |                  |        |        | MW-MW            | 500000 | 47000000 |